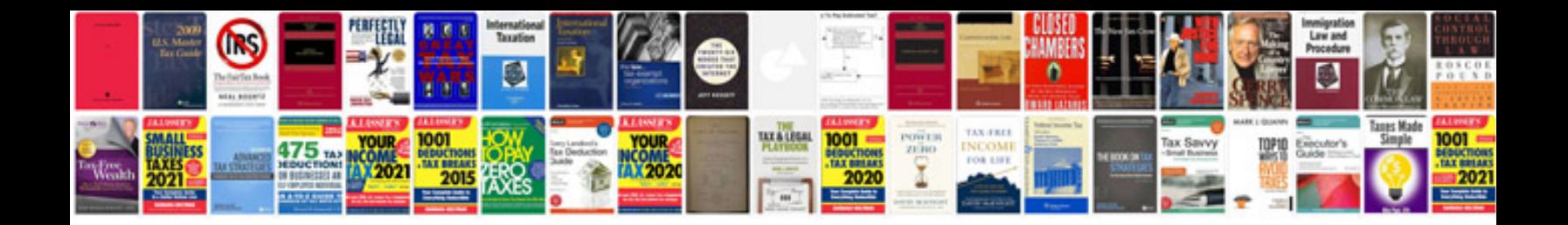

**Cambridge igcse physics workbook answers**

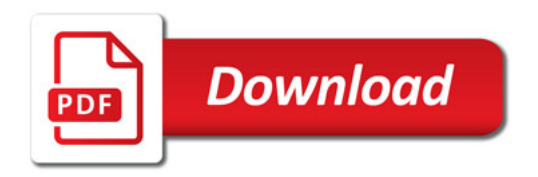

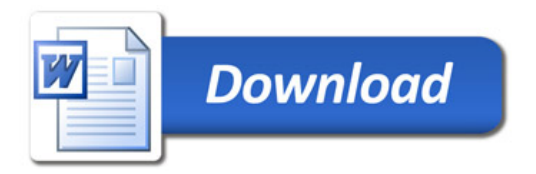